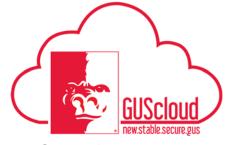

#### Goals and Performance Evaluation Process for USS and Unclassified Administrative & Professional Employees – Line Manager Creates Goals for Employee

This Job Aid walks line managers through the process of creating goals for their direct reports for the Goals and Performance Evaluation Process.

- Audience:USS Employees with benefits that are required to have an annual or probationary<br/>performance evaluation.<br/>Unclassified Administrative & Professional Employees with benefits in non-<br/>instructional positions that are required to have an annual performance evaluation.
- NOTE: Faculty do not use this process

#### HRS Web

Resources: See <u>Goals and Performance Evaluation Process for USS and Unclassified</u> <u>Administrative & Professional Employees</u> for an overview of the performance evaluation process and information on setting goals and types of goals.

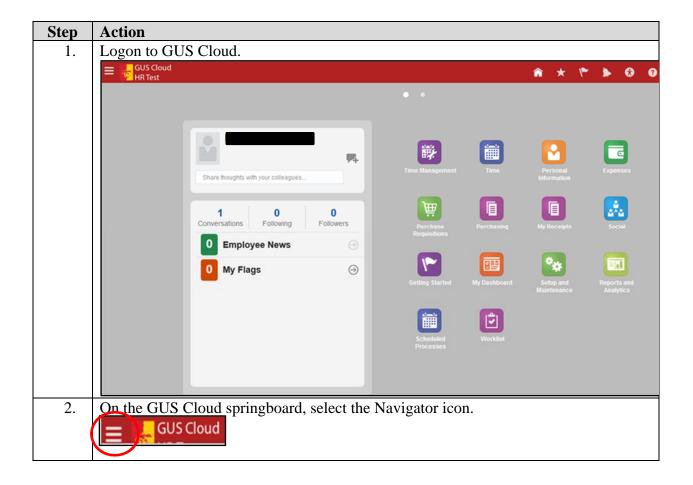

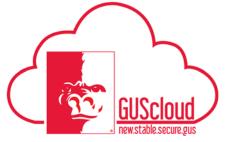

# Goals and Performance Evaluation Process for USS and Unclassified Administrative &

| Navigator                                                               |                              |                                |  |
|-------------------------------------------------------------------------|------------------------------|--------------------------------|--|
| Product Management                                                      | My Team                      | 🟢 My Dashboard                 |  |
| 💡 Ideas                                                                 | 🎲 My Team                    | Tools                          |  |
| Payables                                                                | Team Talent                  | Set Preferences                |  |
|                                                                         | Performance                  | 🛃 Download Desktop Integration |  |
| General Accounting                                                      | Talent Review                | 🖄 Worklist                     |  |
| General Accounting Dashboard                                            | About Me                     |                                |  |
| Period Close                                                            | 茾 Career Development         |                                |  |
| Financial Reporting Center                                              | 🛉 Career Planning<br>🔊 Goals |                                |  |
| PSU Resources                                                           | Performance                  |                                |  |
| PSU Pay Periods and Pay Check                                           | 🔓 Skills and Qualifications  |                                |  |
| GUS HR Training Resources                                               | 🔓 Personal Information       |                                |  |
| GUS Finance & Procurement Tra                                           | Time                         |                                |  |
| Payroll                                                                 | Expenses                     |                                |  |
| Accounting Distribution                                                 | My Account                   |                                |  |
|                                                                         | Directory                    |                                |  |
|                                                                         | 🦗 Social                     |                                |  |
|                                                                         |                              |                                |  |
|                                                                         | Getting Started              |                                |  |
| Your "My Team Goals" p<br>you will need to select the<br>My Team Goals: |                              | w period from the drop do      |  |
| Ň,                                                                      |                              | 2018 Feb Probationary Review   |  |

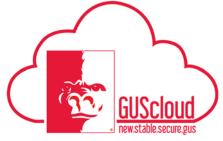

Goals and Performance Evaluation Process for USS and Unclassified Administrative &

|    | My Team Goals Fiscal Year 2018  View  Add Goal                                                                                                    |                                          |
|----|----------------------------------------------------------------------------------------------------|------------------------------------------|
|    |                                                                                                    |                                          |
|    |                                                                                                    |                                          |
| 5. | From the "Add Goal" drop down, select "New Goal" My Team Goals: Fiscal Year 2018                                                                                                    |                                          |
|    | iny lealin Goals. Fiscal feat 2010                                                                                                    |                                          |
|    | View  Add Goal New Goal                                                                                                    |                                          |
|    | Library Cool                                                                                                    |                                          |
|    | Library Goal                                                                                                    |                                          |
|    |                                                                                                    |                                          |
| 6. | The following page will appear. If the check box by the employed and unavailable to use, it means the employee has a goal that you Once you approve the goal, you can enter goals for the employee                                                                                                    | need to approve.                         |
|    | Workers Worker Type Direct reports                                                                                                    | Goal Plan                                |
|    |                                                                                                    | FY 2018 Goals - Edited Plan              |
|    |                                                                                                    | FY 2018 Goals - Edited Plan              |
|    | Goal Plan                                                                                                    |                                          |
|    |                                                                                                    |                                          |
|    | FY 2018 Goals - Edited Plan                                                                                                    | FV 2018 Goals - Edited Plan              |
|    |                                                                                                    | FY 2018 Goals - Edited Plan              |
|    | Workers                                                                                                    | FY 2018 Goals - Edited Plan              |
|    | V Workers                                                                                                    | FY 2018 Goals - Edited Plan              |
|    | <ul> <li>a. Allow workers to update key attributes – this allows employe update the goal. If you do not want the employee to edit and/uncheck the box.</li> <li>b. Worker Type = Direct reports – this cannot be changed</li> <li>c. Workers – select the employee(s) in which you want to add a more than one employee, all the employees selected will get t</li> <li>d. Goal Plan = goal plan selected in Step 5.</li> </ul> | for update the goal, goal. If you select |

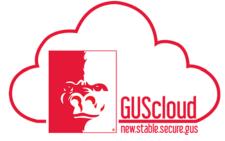

## Goals and Performance Evaluation Process for USS and Unclassified Administrative &

|    | Once you have selected the employee(s), click "Next"                                      |                                                                                           |
|----|-------------------------------------------------------------------------------------------|-------------------------------------------------------------------------------------------|
|    | Select Workers:                                                                           | Next Cancel                                                                               |
|    | Workers                                                                                   | Geel Plan Pr 2016 Geen - Steel Plan Pr 2016 Geen - Steel Plan Pr 2016 Geen - Steel Plan O |
| 7. | Enter the Goal Name – this will be the goal name displaye Goals" page.                    | ed on the employee's "My                                                                  |
|    | Example: "Develop and implement procedures to manage the student                          | employee appointment process."                                                            |
|    | Add Goal for My Team                                                                      |                                                                                           |
| 0  | Enter Cool Deteiler                                                                       |                                                                                           |
| 8. | Enter Goal Details:                                                                       |                                                                                           |
|    | * Start Date 6/18/17 00<br>Target Completion Date 6/16/18 00<br>Actual Completion Date 00 | Completion Percentage 0 V<br>Status Not started V                                         |
|    | Category  Level  Private                                                                  | Priority Medium   Source Worker                                                           |
|    | <ol> <li>Start Date – will be populated with first day of<br/>changed</li> </ol>          | review period but can be                                                                  |
|    | <ol> <li>Target Completion Date – will be populated with but can be changed</li> </ol>    | ith last day of review period                                                             |
|    | Goal Details  * Start Date 6/18/17                                                        |                                                                                           |
|    |                                                                                           |                                                                                           |

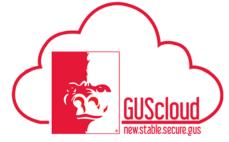

#### Goals and Performance Evaluation Process for USS and Unclassified Administrative & Professional Employees – Line Manager Creates Goals for Employee

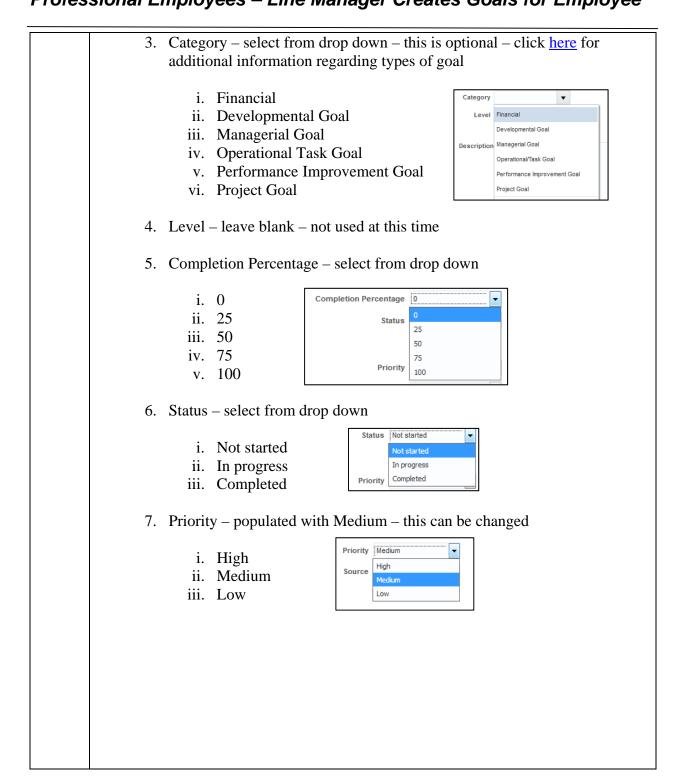

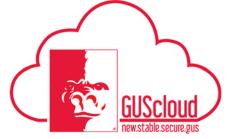

### Goals and Performance Evaluation Process for USS and Unclassified Administrative &

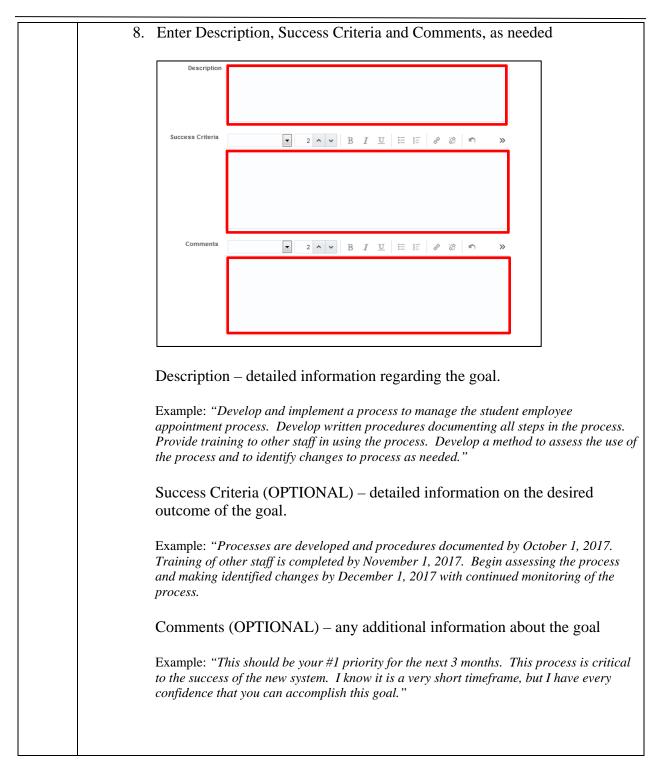

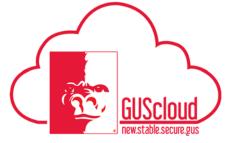

#### Goals and Performance Evaluation Process for USS and Unclassified Administrative & Ρ

| Professiona | I Employees - | - Line Manager | Creates | Goals for | Employee |
|-------------|---------------|----------------|---------|-----------|----------|
|-------------|---------------|----------------|---------|-----------|----------|

| Statue Not started                                                                                                    | * Goal Name Tasks Tasks | * Coal Hane          Tasks         Coal Delay         Tasks         No data to display.         1. Click on the "+" to add tasks         Tasks         to data to display.         2. Enter task details         * Name         * Name         * Status         Status         Status         Status         Tasks         * Task         Completion         Status         Status         Status         Status         Status         Note +                                                                                                    | Add Goal     |                                                                                |                                                    |           |
|----------------------------------------------------------------------------------------------------|----------------------------------------------------------------------------------------------------|----------------------------------------------------------------------------------------------------|--------------|--------------------------------------------------------------------------------|----------------------------------------------------|-----------|
| Condense       No data to display.         1. Click on the "+" to add tasks         Image: State of display.         2. Enter task details         Image: State of State of St | No data to display. Click on the "+" to add tasks          Tasks       Image: Completion of the image: Completion Date         We data to display.       Image: Completion Date         Starts Date (25/18)       Image: Completion Date         Related Link None +       Image: Completion Date                                                                                                    | Leader to display: I. Click on the "+" to add tasks          Iss       Image: Completion Date         Iterate Link None +       Target Completion Date                                                                                                    |              |                                                                                | 7 - 6/16/18                                        |           |
| I. Click on the "+" to add tasks   Isks     Itaks     Itaks     <                                                                                                    | Click on the "+" to add tasks<br>Tasks<br>To data to display.<br>Enter task details<br>Starts Name<br>* Type Coaching<br>Starts Not started<br>Start Date 25/18<br>Related Link None +                                                                                                    | 1. Click on the "+" to add tasks          Issle       (************************************                                                                                                    | Goal Details | Tasks                                                                          |                                                    |           |
| Tasks         No data to display.         2. Enter task details                                                                                                    | Tasks<br>No data to display.<br>Enter task details<br>* Name<br>* Type Coaching<br>Status Not started<br>Status Not started<br>Related Link None +                                                                                                    | Tasks       (*)         No data to deplay.       (*)         2. Enter task details       (*)         Starts       (*)         Starts       (*)         Start Date       (*)         Start Date       (*)         Related Link       None +                                                                                                    | Tasks        | No data to display.                                                            |                                                    |           |
| Tasks         No data to display.         2. Enter task details                                                                                                    | Tasks<br>No data to display.<br>Enter task details<br>* Name<br>* Type Coaching<br>Status Not started<br>Status Not started<br>Related Link None +                                                                                                    | Tasks       (*)         No data to deplay.       (*)         2. Enter task details       (*)         Starts       (*)         Starts       (*)         Start Date       (*)         Start Date       (*)         Related Link       None +                                                                                                    | 1            |                                                                                |                                                    |           |
| Norm       * Name       * Type Coaching       * Type Coaching                                                                                                    | Vo data to display.<br>Enter task details                                                                                                    | All data to depay.<br>2. Enter task details<br>* Name         * Type       Coaching         * Type       Coaching         * Status       Not started         * Status       Not started         * Status       Not started         * Related Link       None +                                                                                                    | 1. (         | Click on the "+" to add tasks                                                  |                                                    |           |
| 2. Enter task details                                                                                                    | Enter task details                                                                                                    | 2. Enter task details                                                                                                    | ſ            | Tasks                                                                          |                                                    | C.        |
| * Name  * Type Coaching Priority Medium  Statuse Not statuse Completion 0                                                                                                    | * Name  * Type Coaching   Type Coaching   Status Not started   Status 25/18  Related Link None +                                                                                                    | * Name  * Type Coaching  * Type Coaching |              | No data to display.                                                            |                                                    |           |
| * Name  * Type Coaching Priority Medium  Statuse Not statuse Completion 0                                                                                                    | * Name  * Type Coaching   Type Coaching   Status Not started   Status 25/18  Related Link None +                                                                                                    | * Name  * Type Coaching  * Type Coaching |              |                                                                                |                                                    |           |
| * Type Coaching Priority Medium Statue Motionated Completion 0                                                                                                    | Type     Coaching     Priority     Medium       Status     Not started     Completion<br>Percentage     0       Start Date     25/18     Target Completion Date     Image: Completion Date       Related Link     None     Image: Completion Date     Image: Completion Date                                                                                                    | Type     Coaching     Priority     Medium       Status     Not started     Image: Completion Date     0       Start Date     2/5/18     Image: Completion Date     Image: Completion Date       Related Link     None +                                                                                                    | 2. E         | Enter task details                                                             |                                                    |           |
| * Type Coaching Priority Medium Statue Motionated Completion 0                                                                                                    | Type     Coaching     Priority     Medium       Status     Not started     Completion<br>Percentage     0       Start Date     25/18     Target Completion Date     Image: Completion Date       Related Link     None     Image: Completion Date     Image: Completion Date                                                                                                    | Type     Coaching     Priority     Medium       Status     Not started     Image: Completion Date     0       Start Date     2/5/18     Image: Completion Date     Image: Completion Date       Related Link     None +                                                                                                    |              |                                                                                |                                                    |           |
| Statue Not started                                                                                                    | Status     Not started     Completion<br>Percentage       Start Date     2/5/18       Related Link     None                                                                                                    | Status     Not started     Completion     0       Start Date     2/5/18     Target Completion Date     Image: Completion Date       Related Link     None +                                                                                                    | Г            | * Name                                                                         |                                                    | Medium    |
| Percentage                                                                                                    | Start Date     2/5/18     Target Completion Date       Related Link     None +                                                                                                    | Start Date     2/5/18     Target Completion Date       Related Link     None +                                                                                                    |              | * Type Coaching                                                                |                                                    | incolum . |
| and a back of the second second s                                                                                                    |                                                                                                    |                                                                                                    |              |                                                                                | Completion                                         |           |
|                                                                                                    |                                                                                                    | Comments<br>■ 2 A V B I U H H B B B B B B B B B C A A A A A A A A A A                                                                                                    |              | Status Not started                                                             | Completion<br>Percentage                           | 0         |
| Comments                                                                                                    |                                                                                                    |                                                                                                    |              | Status Not started 💌<br>Start Date 2/5/18                                      | Completion<br>Percentage                           | 0         |
|                                                                                                    |                                                                                                    |                                                                                                    |              | Status     Not started       Start Date     2/5/18       Related Link     None | Completion<br>Percentage<br>Target Completion Date | 0         |
|                                                                                                    |                                                                                                    |                                                                                                    |              | Status     Not started       Start Date     2/5/18       Related Link     None | Completion<br>Percentage<br>Target Completion Date | 0         |
|                                                                                                    |                                                                                                    |                                                                                                    |              | Status     Not started       Start Date     2/5/18       Related Link     None | Completion<br>Percentage<br>Target Completion Date | 0         |
|                                                                                                    |                                                                                                    |                                                                                                    |              | Status     Not started       Start Date     2/5/18       Related Link     None | Completion<br>Percentage<br>Target Completion Date | 0         |
|                                                                                                    |                                                                                                    |                                                                                                    |              | Status     Not started       Start Date     2/5/18       Related Link     None | Completion<br>Percentage<br>Target Completion Date | 0         |
|                                                                                                    |                                                                                                    |                                                                                                    |              | Status     Not started       Start Date     2/5/18       Related Link     None | Completion<br>Percentage<br>Target Completion Date | 0         |
| a Name enter                                                                                                    | a Name enter                                                                                                    | a Name enter                                                                                                    |              | Status Not started<br>Start Date 25/18  Related Link None + Comments 2 A V B I | Completion<br>Percentage<br>Target Completion Date | 0         |
|                                                                                                    |                                                                                                    |                                                                                                    |              | Status Not started<br>Start Date 25/18  Related Link None + Comments 2 A V B I | Completion<br>Percentage<br>Target Completion Date | 0         |
| a. Name – enter                                                                                                    | a. Name – enter                                                                                                    | a. Name – enter                                                                                                    |              | Status Not started<br>Start Date 25/18  Related Link None + Comments 2 A V B I | Completion<br>Percentage<br>Target Completion Date | 0         |

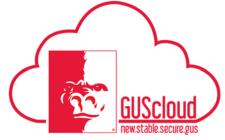

Goals and Performance Evaluation Process for USS and Unclassified Administrative &

| b. | Type – select from drop down                                                                                                    |
|----|----------------------------------------------------------------------------------------------------|
|    | * Type Coaching<br>Coaching<br>Conference<br>Job Shadowing<br>Mentoring<br>Other<br>Project<br>Research<br>Task Force<br>Training |
| c. | Status – select from drop down                                                                                                    |
|    | Status     Not started       Not started       In progress       Completed       Overdue                                          |
| d. | Start Date – will be populated with today's date, but can be changed                                                              |
| e. | Priority (OPTIONAL) – select from drop down                                                                                       |
|    | Priority Medlum High Medium Low                                                                                                   |
| f. | Completion Percentage = select from drop down                                                                                     |
|    | Completion<br>Percentage<br>25<br>50<br>75<br>100                                                                                 |

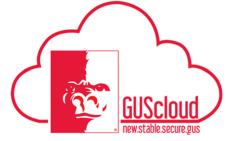

# Goals and Performance Evaluation Process for USS and Unclassified Administrative &

|     | g. Target Completion Date – enter date                                                                  |
|-----|----------------------------------------------------------------------------------------------------|
|     | h. Comments (OPTIONAL) – enter any additional information about the task                                |
|     | Comments                                                                                                |
| 8.  | Click "Save and Close" in the upper right corner.                                                       |
|     | "Cord Name" Test Doc 42                                                                                 |
|     |                                                                                                    |
| 10. | A confirmation box will appear. Click "OK" to continue.                                                 |
|     | Confirmation X<br>The goal was added.                                                                   |
| 10. | You will return to the "My Team Goals" page. You can now add another goal by following Steps $5 - 10$ . |
|     | My Team Goals: Fiscal Year 2018                                                                         |
|     | Image: Vew • Add Goal •     In progress Image: Compared       2 Tour                                    |
|     | 2 tos                                                                                                   |
|     | 4 104                                                                                                   |
|     |                                                                                                    |
|     |                                                                                                    |

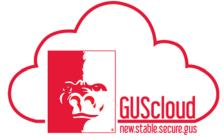

# Goals and Performance Evaluation Process for USS and Unclassified Administrative &

| 11  | Click on the employee's name to view the employee's goals.            |                                          |             |   |
|-----|-----------------------------------------------------------------------|------------------------------------------|-------------|---|
|     | Click on the goal name to view the goal details, update and/or edit   | the goal.                                |             |   |
|     | Goal Plan FV 2013 Goals - Edited Plan Portuge By Add Goal V 💩         |                                          |             |   |
|     | class Assigned Goal for All Employees                                 | Category Financial                       | 0%          | - |
|     | Preischy Megun                                                        | Due in 130 days                          | Not started |   |
|     | Test Goal Set by Line Manager                                         | Category Performance<br>Improvement Goal | 255         | - |
|     | Priority Vielum                                                       | Due in 23 days                           | In progress |   |
|     |                                                                       |                                          |             |   |
| 12. | You will not be able to add or edit any of your goals until your line | 0                                        |             |   |
|     | approved, edited or rejected your goals. After your line manager ha   | as acted on                              | your        |   |
|     | goals, you will be able to add additional goals or edit the approved  |                                          | •           |   |
|     | 1 Sound, you will be use to use additional goals of east the approved | Sours.                                   |             |   |